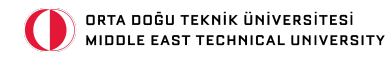

## Insert a Title for your Presentation: Middle East Technical University

Author Researcher your-email@metu.edu.tr

November 15, 1956

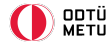

- 1. [The first section](#page-2-0) 1.1 [This is a subsection](#page-3-0) [This is a subsubsection](#page-4-0)
- 2. [The second section](#page-5-0)
- 3. [The third section](#page-6-0)
- 3.1 [Another subsection](#page-7-0)

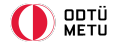

<span id="page-2-0"></span>If you want to highlight important phrases in your presentation, please do so with metured colour. The listings, bullet points and blocks are all in this colours.

- 1. This is the first item.
- 2. This is the second item.
- 3. This is the third item.
- Eye-Tracking
- Brain Imaging
	- fNIRS
	- EEG
	- fMRI
- Questionnaire

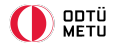

<span id="page-3-0"></span>You can also use \multicols command to create equally divided columns. Suppose you have a list of 6 items. You can divide them into 3 columns automatically as such.

1. Eins 2. Zwei 3. Drei 4. Vier 5. Fünf 6. Sechs

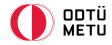

## <span id="page-4-0"></span>One of the famous quotes, in this regard, is the following: "Timeo hominem unius libri."

This Latin saying means "I afraid of the person with single book."

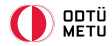

<span id="page-5-0"></span>You can create definition boxes as such:

## Entropy

The entropy of a random variable is the average level of information, surprise, or uncertainty inherent in the variable's possible outcomes.

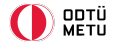

<span id="page-6-0"></span>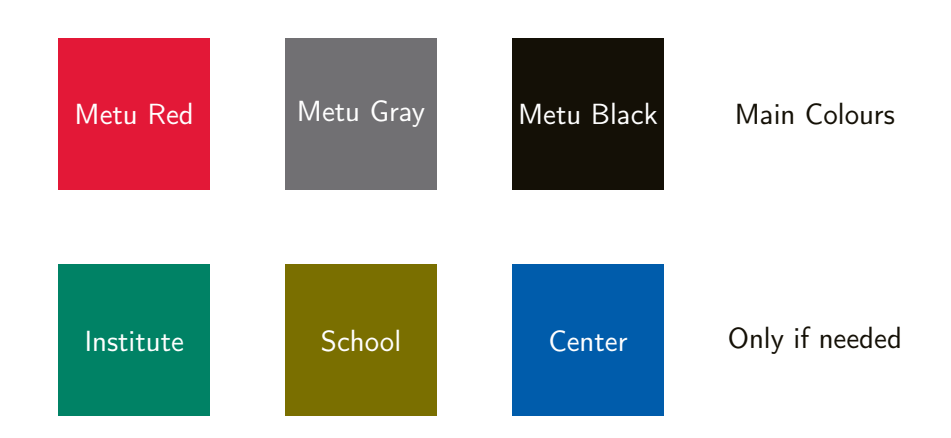

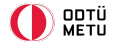

<span id="page-7-0"></span>You can use \textcite or \parencite commands to cite from your bibliography. Just type the short name of the source, LAT<sub>E</sub>X automatically formats the citation and adds it to the end-text references. You can see the examples below.

Özge et al. [\(2019\)](#page-8-0) say that children use morphological cues to comprehend sentences. People expect some syntactic elements with more probability compared to some others during sentence comprehension (Levy, [2008\)](#page-8-1). Although some disagree, multi-dominance rules 'em all (Chomsky, [2014;](#page-8-2) Citko and Gracanin-Yuksek, [2021\)](#page-8-3)!

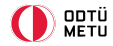

<span id="page-8-3"></span><span id="page-8-2"></span>Chomsky, N. (2014). The minimalist program. MIT press. Citko, B., & Gracanin-Yuksek, M. (2021). Merge: Binarity in (multidominant) syntax (Vol. 83). Linguistic Inquiry Monographs. Levy, R. (2008). Expectation-based syntactic comprehension. Cognition, 106(3), 1126–1177.

<span id="page-8-1"></span><span id="page-8-0"></span>Özge, D., Küntay, A., & Snedeker, J. (2019). Why wait for the verb? turkish speaking children use case markers for incremental language comprehension. Cognition, 183, 152–180.

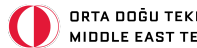

ORTA DOĞU TEKNİK ÜNİVERSİTESİ MIDDLE EAST TECHNICAL UNIVERSITY

## Thank You for your attention.

Do you have any question?